# The Guide of Security

*Jerk*

#### RMLL Sec 2016 – Rump session

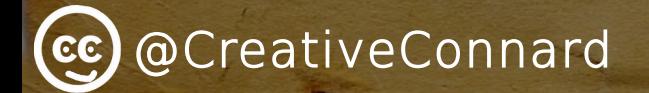

Code of conduct is for bastards

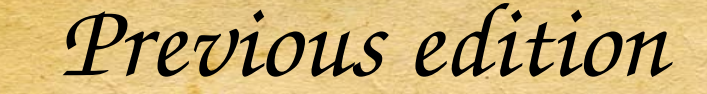

## Le Guide du Connard du Logiciel Libre

#### <https://2015.rmll.info/le-guide-du-connard-du-logiciel-libre>

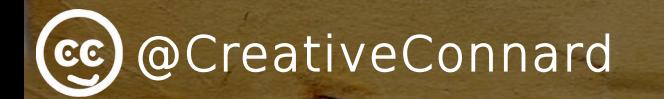

## HOW TO be a security jerk

*~ Developer ~ ~ Sysadmin ~ ~ End user ~*

*Developer*

#### ※ Store passwords in base64 (or in base32 for 32bits systems)

#### ※ Require specific lib versions and discourage any upgrade

※ Invent your own cryptographic algorithm

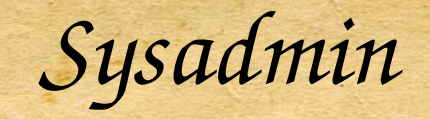

#### ※ export TLS\_REQCERT=never (aka Malware In The Middle)

#### ※ Write your own Config Management (SSH for kids)

### ※ Always run processes as root and disable SELINUX

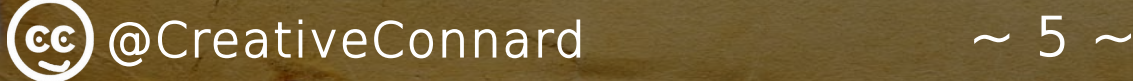

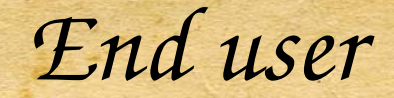

#### ※ Don't trust One Time Password as is it always changing

#### ※ Click everywhere, IT is a game

#### ※ Use pastebin as password manager

*Links for bastards*

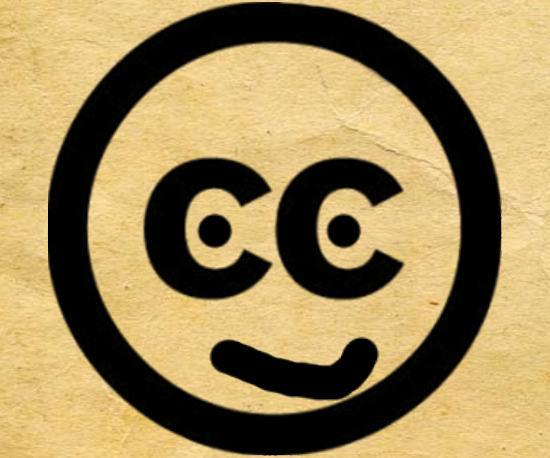

## [@CreativeConnard](http://www.twitter.com/creativeconnard)

[@CreativeConnard](https://twitter.com/CreativeConnard)

CC

[@DonJon\\_Legacy](https://twitter.com/DonJon_Legacy) <http://donjonlegacy.com/>